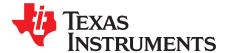

## bq20z65EVM-001 SBS 1.1 Impedance Track<sup>™</sup> Technology Enabled Battery Management Solution Evaluation Module

This evaluation module (EVM) is a complete evaluation system for the bq20z65/bq29412 battery management system. The EVM includes one bq20z65/bq29412 circuit module and a link to Windows<sup>™</sup>-based PC software. The circuit module includes one bq20z65 integrated circuit (IC), one bq29412 IC, and all other onboard components necessary to monitor and predict capacity, perform cell balancing, monitor critical parameters, protect the cells from overcharge, over-discharge, short-circuit, and overcurrent in 2-, 3- or 4-series cell Li-ion or Li-polymer battery packs. The circuit module connects directly across the cells in a battery. With the EV2300 interface board and software, the user can read the bq20z65 data registers, program the chipset for different pack configurations, log cycling data for further evaluation, and evaluate the overall functionality of the bq20z65/bq29412 solution under different charge and discharge conditions.

#### Contents

| 1  | Features                                              | 2  |
|----|-------------------------------------------------------|----|
| 2  | bq20z65-Based Circuit Module                          | 2  |
| 3  | bq20z65 Circuit Module Schematic                      | 3  |
| 4  | Circuit Module Physical Layouts and Bill of Materials | 3  |
| 5  | EVM Hardware and Software Setup                       | 8  |
| 6  | Troubleshooting Unexpected Dialog Boxes               | 8  |
| 7  | Hardware Connection                                   | 8  |
| 8  | Operation                                             | 9  |
| 9  | Calibration Screen                                    | 12 |
| 10 | Pro (Advanced) Screen                                 | 13 |
| 11 | Related Documentation from Texas Instruments          | 14 |

#### List of Figures

| 1  | bq20z65EVM-001 Layout – Silk Screen                                | 4  |
|----|--------------------------------------------------------------------|----|
| 2  | Top Assembly                                                       | 4  |
| 3  | Top Layer                                                          |    |
| 4  | Bottom Layer                                                       | 5  |
| 5  | Bottom Assembly                                                    | 5  |
| 6  | Schematic                                                          | 7  |
| 7  | bq20z65 Circuit Module Connection to Cells and System Load/Charger | 9  |
| 8  | SBS Data Screen                                                    | 10 |
| 9  | Data Flash Screen, 1st Level Safety Class                          | 11 |
| 10 | Calibration Screen                                                 | 13 |
| 11 | Pro (Advanced) Screen                                              | 14 |

#### List of Tables

| 1 | Ordering Information                                               | 2 |
|---|--------------------------------------------------------------------|---|
| 2 | Components and Flash-Memory Settings for Different Precharge Modes | 3 |
| 3 | Bill of Materials                                                  | 5 |
| 4 | Performance Specification Summary                                  | 8 |
| 5 | Circuit Module to EV2300 Connections                               | 9 |

#### 1 Features

- Complete evaluation system for the bq20z65 SBS 1.1-compliant advanced gas gauge with Impedance Track<sup>™</sup> technology and bq29412 independent overvoltage protection IC
- Populated circuit module for quick setup
- Software that allows data logging for system analysis

## 1.1 Kit Contents

- bq20z65/bq29412 circuit module
- Set of support documentation

## 1.2 Ordering Information

#### Table 1. Ordering Information

| EVM PART NUMBER | CHEMISTRY | CONFIGURATION   | CAPACITY |
|-----------------|-----------|-----------------|----------|
| bq20z65EVM-001  | Li-ion    | 2, 3, or 4 cell | Any      |

## 2 bq20z65-Based Circuit Module

The bq20z65/bq29412-based circuit module is a complete and compact example solution of a bq20z65 circuit for battery management and protection of Li-ion or Li-polymer packs. The circuit module incorporates a bq20z65 battery monitor IC, bq29412 independent overvoltage protection IC, and all other components necessary to accurately predict the capacity of 2-, 3-, or 4-series cells.

## 2.1 Circuit Module Connections

Contacts on the circuit module provide the following connections:

- Direct connection to the cells: 1N (BAT-), 1P, 2P, 3P, 4P (BAT+)
- To the serial communications port (SMBC, SMBD)
- The system load and charger connect across PACK+ and PACK-
- To the system-present pin (SYS PRES)

## 2.2 Pin Descriptions

| •        |                                                |
|----------|------------------------------------------------|
| PIN NAME | DESCRIPTION                                    |
| 1N       | -ve connection of first (bottom) cell          |
| 1P       | +ve connection of first (bottom) cell          |
| 2P       | +ve connection of second cell                  |
| 3P       | +ve connection of third cell                   |
| 4P       | +ve connection of fourth (top) cell            |
| SMBC     | Serial communication port clock                |
| SMBD     | Serial communication data port                 |
| SYS PRES | System present pin (if low, system is present) |
| PACK-    | Pack negative terminal                         |
| VSS      | Pack negative terminal                         |
| PACK+    | Pack positive terminal                         |

Impedance Track, bqEasy are trademarks of Texas Instruments. Windows is a trademark of Microsoft Corporation.

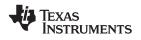

#### 3 bq20z65 Circuit Module Schematic

This section contains information for modifying and choosing a precharge mode for bq20z65/bq29412 implementation.

## 3.1 Schematic

The schematic follows the bill of materials in this user's guide.

#### 3.2 Modifications for Choosing Particular Precharge Mode

In order to charge, the charge FET (CHG-FET) must be turned on to create a current path. When the  $V_{(BAT)}$  is 0 V and CHG-FET = ON, the  $V_{(PACK)}$  is as low as the battery voltage. In this case, the supply voltage for the device is too low to operate. This function has three possible configurations, and the IC can be easily configured according to the application needs. The three modes are 0-V Charge FET mode, Common FET mode, and Precharge FET mode.

- 1. 0-V Charge FET mode Dedicates a precharge current path using an additional FET (ZVCHG-FET) to sustain the PACK+ voltage level.
- 2. Common FET mode Does not use a dedicated precharge FET. The charge FET (CHG-FET) is set to ON state as default.
- 3. Precharge FET mode Dedicates a precharge current path using an additional open-drain (OD) pin drive FET (PCHG-FET) to sustain the PACK+ voltage level.

To use a particular mode of charging with the EVM, add or remove some elements shown in Table 2, and use the given settings of DF.Configuration, ZVCHG1, 0.

|                      |           | Wodes      |        |        |
|----------------------|-----------|------------|--------|--------|
| MODE                 | RESISTORS | PRECHG FET | ZVCHG1 | ZVCHG0 |
| 1. 0-V Chg (default) | R21, R28  | Q3         | 0      | 0      |
| 2. Common FET        | R24       | Q2         | 0      | 1      |
| 3. Precharge         | R23, R28  | Q3         | 1      | 0      |

# Table 2. Components and Flash-Memory Settings for Different Precharge Modes

For more details about precharge operation and mode choices, see the bq20z65 data sheet (SLUS878).

#### 3.3 Testing Fuse-Blowing Circuit

To prevent the loss of board functionality during the fuse-blowing test, the actual chemical fuse is not provided in the circuit. FET Q1 drives TP3 low if a fuse-blow condition occurs; so, monitoring TP3 can be used to test this condition. Fuse placement on the application board is shown in the bq20z65 data sheet reference-board schematic.

#### 4 Circuit Module Physical Layouts and Bill of Materials

This section contains the printed-circuit board (PCB) layout, bill of materials, and assembly drawings for the bq20z65/bq29412 circuit module.

#### 4.1 Board Layout

This section shows the dimensions, PCB layers (Figure 1 through Figure 5), and assembly drawing for the bq20z65 module.

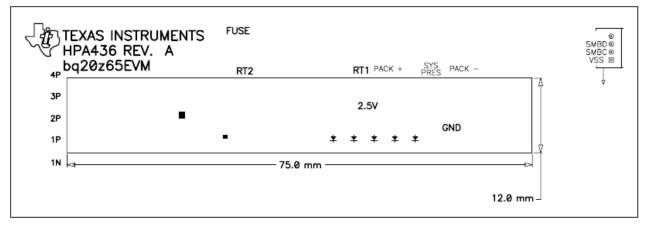

Figure 1. bq20z65EVM-001 Layout - Silk Screen

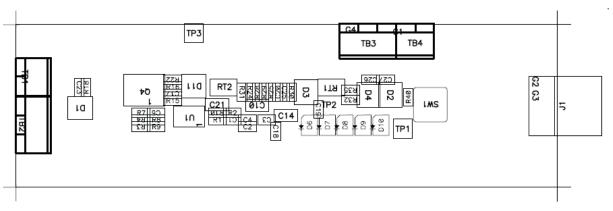

## Figure 2. Top Assembly

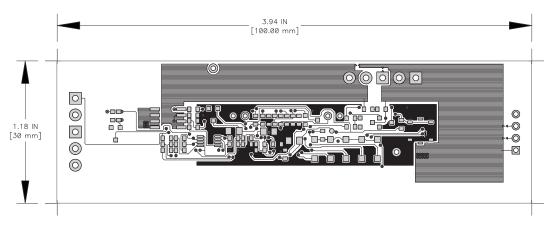

Figure 3. Top Layer

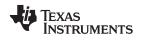

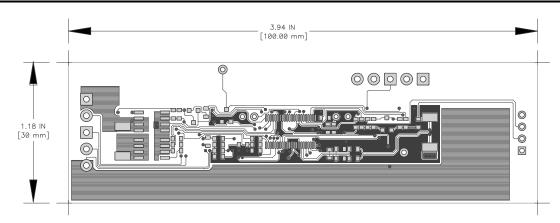

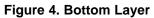

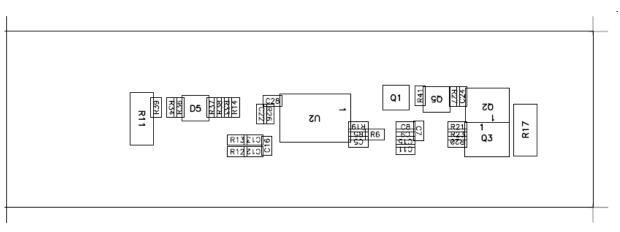

Figure 5. Bottom Assembly

## 4.2 Bill of Materials and Schematic

#### Table 3. Bill of Materials

| Count | RefDes                                               | Description                                                       | Size                    | Mfr                   | Part Number |
|-------|------------------------------------------------------|-------------------------------------------------------------------|-------------------------|-----------------------|-------------|
| 21    | C1–C9, C12,<br>C13, C15–C18,<br>C23, C24,<br>C26–C28 | Capacitor, Ceramic, 0.1µF, 50 V, X7R, 20%                         | 0603                    | Any                   | STD         |
| 1     | C11                                                  | Capacitor, Ceramic, 0.22µF, 50 V, X7R, 20%                        | 0603                    | Any                   | STD         |
| 1     | C19                                                  | Capacitor, Ceramic, 4.7µF, 10 V, X7R, 20%                         | 0603                    | Any                   | STD         |
| 1     | C20                                                  | Capacitor, Ceramic, 47nF, 50 V, X7R, 20%                          | 0603                    | Any                   | STD         |
| 2     | C22, C25                                             | Capacitor, Ceramic, 0.47µF, 16 V, X7R, 20%                        | 0603                    | Any                   | STD         |
| 3     | C10, C14, C21                                        | Capacitor, Ceramic, 1.0µF, 25 V, X7R, 20%                         | 0805                    | Any                   | STD         |
| 4     | D1–D3, D11                                           | Diode, Switching, 150-mA, 75-V, 350mW                             | SOT23                   | Vishay-Liteon         | BAS16       |
| 2     | D4, D5                                               | Diode, Dual, Zener, 5.6V, 300mW                                   | SOT23                   | Vishay-<br>Telefunken | AZ23C5V6    |
| 5     | D6-D10                                               | Diode, LED, Green, Gullwing, GW Type, 20ma, 7.5 mcd typ.          | 0.120 × 0.087<br>inches | Panasonic             | LN1361C     |
| 1     | J1                                                   | Header, Friction Lock Ass'y, 4-pin Right Angle,                   | 0.400 	imes 0.500       | Molex                 | 22-05-3041  |
| 1     | Q1                                                   | MOSFET, N-ch, 20-V, 1.3A, 0.16-Ω                                  | SOT23                   | Fairchild             | NDS331N     |
| 2     | Q2, Q4                                               | MOSFET, N-ch Logic Level, Power Trench, 30V, 11A, 12.5 m $\Omega$ | SO8                     | Fairchild             | FDS6690A    |

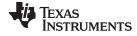

| Count | RefDes                                   | Description                                                                  | Size                               | Mfr       | Part Number            |
|-------|------------------------------------------|------------------------------------------------------------------------------|------------------------------------|-----------|------------------------|
| 1     | Q3                                       | MOSFET, P-ch, 30-V, 8.0-A, 20-mΩ                                             | SO8                                | Siliconix | Si4435DY               |
| 1     | Q6                                       | MOSFET, Nch, 50V, 0.22A, 6 Ω                                                 | SOT23                              | Fairchild | BSS138                 |
| 12    | R1–R5, R12,<br>R13, R32–R34,<br>R38, R39 | Resistor, Chip, 100-Ω, 1/16-W, 5%                                            | 0603                               | Std       | Std                    |
| 1     | R11                                      | Resistor, Chip, 0.010 Ω, 1-W, xx%                                            | 2512                               | Vishay    | WSL-2512-010 1%<br>R86 |
| 3     | R15, R16, R40                            | Resistor, Chip, 220 kΩ, 1/16-W, 5%                                           | 0603                               | Std       | Std                    |
| 1     | R17                                      | Resistor, Chip, 300-Ω, 1-W, 10%                                              | 2512                               |           | WSL-2512-300 1%<br>R86 |
| 2     | R18, R27                                 | Resistor, Chip, 3.01MΩ, 1/16-W, 5%                                           | 0603                               | Std       | Std                    |
| 5     | R14, R19,<br>R21–R23                     | Resistor, Chip, 5.1kΩ, 1/16-W, 5%                                            | 0603                               | Std       | Std                    |
| 4     | R20, R36, R37,<br>R41                    | Resistor, Chip, 1MΩ, 1/16-W, 5%                                              | 0603                               | Std       | Std                    |
| 2     | R24, R28                                 | Resistor, Chip, 100kΩ, 1/16-W, 5%                                            | 0603                               | Std       | Std                    |
| 2     | R25, R29                                 | Resistor, Chip, 8.45kΩ, 1/16-W, 1%                                           | 0603                               | Std       | Std                    |
| 2     | R26, R30                                 | Resistor, Chip, 61.9kΩ, 1/16-W, 1%                                           | 0603                               | Std       | Std                    |
| 7     | R6–R10, R31,<br>R35                      | Resistor, Chip, 1kΩ, 1/16-W, 5%                                              | 0603                               | Std       | Std                    |
| 2     | RT1, RT2                                 | Thermistor, $10k\Omega$                                                      | 0.095 × 0.150                      | Semitec   | NTC103AT               |
| 1     | SW1                                      | Switch, Push button, Momentary, N.O. Low Profile                             | $5 \text{ mm} \times 5 \text{ mm}$ | Panasonic | EVQPLCxxxx             |
| 2     | TB1, TB4                                 | Terminal Block, 2-pin, 6-A, 3,5mm                                            | 0.27 × 0.25                        | OST       | ED1514                 |
| 2     | TB2, TB3                                 | Terminal Block, 3-pin, 6-A, 3,5mm                                            | 0.41 × 0.25                        | OST       | ED1515                 |
| 1     | TP1                                      | Test Point, Black, Thru Hole Color Keyed                                     | $0.100 \times 0.100$ inch          | Keystone  | 5001                   |
| 1     | TP3                                      | Test Point, White, Thru Hole Color Keyed                                     | $0.100 \times 0.100$ inch          | Keystone  | 5002                   |
| 1     | U1                                       | IC, Voltage Protection for 2, 3, 4 Cell Lion , 2nd<br>Protection, 4.45 V OVP | SSOP-08                            | ТІ        | BQ29412DCT             |
| 1     | U2                                       | IC, Cool-GG Programmable Battery Management                                  | TSSOP30                            | ТІ        | bq20z65DBT             |

#### Table 3. Bill of Materials (continued)

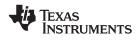

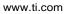

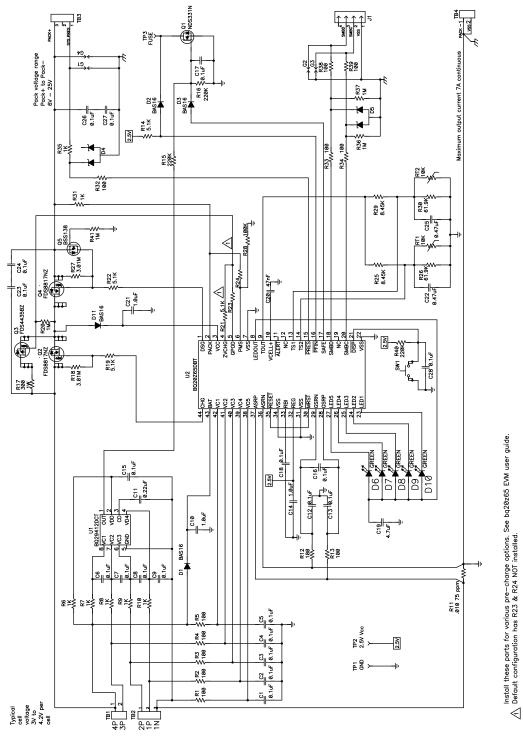

Figure 6. Schematic

## 4.3 bq20z65/bq29412 Circuit Module Performance Specification Summary

This section summarizes the performance specifications of the bq20z65/bq29412 circuit module.

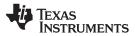

|                              |         | inal y  |         |       |
|------------------------------|---------|---------|---------|-------|
| Specification                | Minimum | Typical | Maximum | Units |
| Input voltage Pack+ to Pack- | 6       | 15      | 25      | V     |
| Charge and discharge current | 0       | 2       | 7       | А     |

#### Table 4. Performance Specification Summary

#### 5 EVM Hardware and Software Setup

This section describes how to install the bq20z65 PC software and how to connect the different components of the EVM.

#### 5.1 System Requirements

The bq20z65EVSW software requires Windows™ 2000 or Windows XP.

#### 5.2 Software Installation

Find the latest software version in the bq20z65 tool folder on <u>power.ti.com</u>. Use the following steps to install the bq20z65EVSW software:

- Copy the files from the Ti Web site into a temporary directory you select, double-click on bqEV-EASYSetup00.09.xx.exe, where xx indicates the version, and follow the installer instructions to complete the bq20z60 EVSW installation.
- If the EV2300 was not previously installed, after bq20z60 EVSW installation, a TI USB DRIVER INSTALLER pops up. Click Yes for the agreement message and follow its instructions. Two drivers are associated with the EV2300. Follow the instructions to install both. Do not reboot the computer, even if asked to do so.
- 3. Plug the EV2300 into a USB port. The Windows system may show a prompt that new hardware has been found. When asked, "Can Windows connect to Windows Update to search for software?", select "No, not this time" and click on NEXT. In the next dialog window, it indicates "This wizard helps you install software for: TI USB Firmware Updater", select "Install the software automatically (Recommended)" and click NEXT. It is common for the next screen to be the Confirm File Replace screen. Click No to continue. If this screen does not appear, then go to the next step. After Windows indicates that the installation was finished, a similar dialog window pops up to install the second driver; proceed with the same installation preference as the first one. The second driver is TI USB bq80xx Driver.

#### 6 Troubleshooting Unexpected Dialog Boxes

The following actions can help the user to avoid unexpected dialog boxes.

- Ensure that the files were extracted from the zip file using the Preserve Folder names option.
- Ensure that all the files were extracted from the zip file.
- The user that is downloading the files must be logged in as the administrator.
- The driver is not signed, so the administrator must allow installation of unsigned drivers in the operating system policy.

#### 7 Hardware Connection

The bq20z65EVM-001 comprises three hardware components: the bq20z65/bq29412 circuit module, the EV2300 PC interface board, and the PC.

#### 7.1 Connecting bq20z65/bq29412 Circuit Module to Battery Pack

Figure 7 shows how to connect the bq20z65/bq29412 circuit module to the cells and system load/charger.

The cells must be connected in the following order:

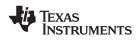

- 1. 4-Cell Pack: 1N (BAT–), 1P, 2P, 3P, and 4P (see Section 2.1 for definitions).
- 2. 3-Cell Pack: 1N (BAT–), 1P, 2P, and then connect 4P and 3P together.
- 3. 2-Cell Pack: 1N (BAT-), 1P, and then connect 4P, 3P, and 2P together

To start charge or discharge test, connect PRES pin to PACK- pin to set SYS PRES state. To test sleep mode, disconnect the SYS PRES pin.

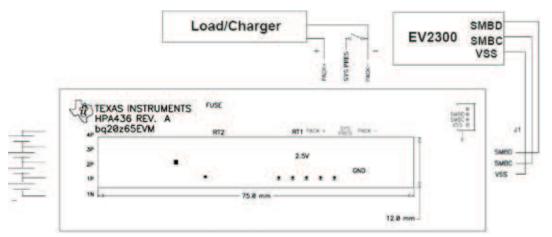

Figure 7. bq20z65 Circuit Module Connection to Cells and System Load/Charger

## 7.2 PC Interface Connection

The following steps configure the hardware for interface to the PC:

1. Connect the bq20z65-based smart battery to the EV2300 using wire leads as shown in Table 5.

| bq20z65-Based Battery | EV2300 |
|-----------------------|--------|
| SMBD                  | SMBD   |
| SMBC                  | SMBC   |
| VSS                   | GND    |

#### Table 5. Circuit Module to EV2300 Connections

2. Connect the PC USB cable to the EV2300 and the PC USB port.

The bq20z65EVM-001 is now set up for operation.

## 8 Operation

This section details the operation of the bq20z65 EVSW software.

#### 8.1 Starting the Program

Run bq Evaluation Software from the Start | Programs | Texas Instruments | bq20z65 EVSW menu sequence. The SBS Data screen (Figure 8) appears. Data begins to appear once the <Refresh> (single time scan) button is clicked, or when the <Keep Scanning> check box is checked. To disable the scan feature, deselect <Keep Scanning>.

The continuous scanning period can be set via the | Options | and | Set Scan Interval | menu selections. The range for this interval is 0 ms to 65535 ms. Only items that are selected for scanning are scanned within this period.

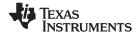

Operation

The bq Evaluation Software provides a logging function which logs the values that were last scanned by EVSW. To enable this function, select the *Start Logging* button; this causes the *Keep Scanning* button to be selected. When logging is *Stopped*, the keep scanning button is still selected and has to be manually unchecked.

The logging intervals are specified under the | Options | menu with the maximum value of 65535 ms. The *Log* interval cannot be smaller than the scan interval because this results in the same value being logged at least twice.

| 150                                                | <u>A</u> utoCycle <u>V</u> iew <u>W</u> indow | ATTAN)     |                 |           | A C 616       | A COLUMN TO A COLUMN | 56.050                                                                                                    | COLUMN T              | No.                                                                                                    |                 | 100-000     | Distance.    | 101000      | 2.10        |
|----------------------------------------------------|-----------------------------------------------|------------|-----------------|-----------|---------------|----------------------|----------------------------------------------------------------------------------------------------|-----------------------|----------------------------------------------------------------------------------------------------|-----------------|-------------|--------------|-------------|-------------|
|                                                    | 🤣 TEXAS INSTRUME                              | NTS        |                 |           | REA           | L W D                | RLD                                                                                                    | SIGN                  | I A L                                                                                                    | - P             | RO          | C E Ş        | 5 I N       |             |
|                                                    | Refresh Logging                               |            | Keep<br>canning | 6         | Write 2 Comma |                      |                                                                                                    |                       |                                                                                                    |                 |             |              |             |             |
|                                                    | Name                                          | Value      | Unit            | Log       | Scan          | Name                 |                                                                                                    | Value                 | Unit                                                                                                    | Log             | Scan        | 1            |             |             |
|                                                    | Manufacturer Access                           | 0000       | hex             | V         |               | Average Tim          | e to Empty                                                                                                    | 65535                 | min                                                                                                    | V               | V           |              |             |             |
|                                                    | Remaining Cap. Alarm                          | 300        | mAh             | 7         |               | Average Tim          |                                                                                                    | 65535                 | min                                                                                                    | V               | 1           |              |             |             |
| SRS                                                | Remaining Time Alarm                          | 10         | min             | -         | ~             | Charging Cur         |                                                                                                    | 4000                  | mA                                                                                                    | -               | V           |              |             |             |
|                                                    | Battery Mode                                  | 6081       | hex             | V         |               | Charging Vol         |                                                                                                    | 16800                 | mV                                                                                                    | 1               | 1           |              |             |             |
|                                                    | At Rate                                       | 0          | mA              | -         |               | Battery State        |                                                                                                    | 0000                  | hex                                                                                                    | ~               | 1           |              |             |             |
|                                                    | At Rate Time To Full                          | 65535      | min             | V         | V             | Cycle Count          |                                                                                                    | 0                     | -                                                                                                    | V               | V           |              |             |             |
| SBS<br>Data<br>Flash<br>Pro<br>Calibrate<br>bqCHEM | At Rate Time To Empty                         | 65535      | min             | V         |               | Cell Voltage -       | 4                                                                                                    | 4033                  | mV                                                                                                    | V               | V           |              |             |             |
| Flash                                              | At Rate OK                                    | 1          |                 | V         |               | Cell Voltage         |                                                                                                    | 3990                  | mV                                                                                                    | V               | V           |              |             |             |
| lash                                               | Temperature                                   | 24.75      | degC            | V         |               | Cell Voltage :       |                                                                                                    | 3986                  | mV                                                                                                    | V               | V           |              |             |             |
|                                                    | Voltage                                       | 15989      | mV              | 7         |               | Cell Voltage         |                                                                                                    | 3979                  | mV                                                                                                    | V               | 7           |              |             |             |
|                                                    | Current                                       | 0          | mA              | -         |               | FET Control          |                                                                                                    | 0006                  | hex                                                                                                    | V               | V           |              |             |             |
|                                                    | Average Current                               | 0          | mA              | V         |               | PF Status            |                                                                                                    | 0000                  | hex                                                                                                    | V               | V           |              |             |             |
| Pro                                                | Max Error                                     | 100        | %               | -         | 1             | PF Status2           |                                                                                                    | 0000                  | hex                                                                                                    | V               | V           |              |             |             |
|                                                    | Relative State of Charge                      | 84         | %               | -         | 7             | Safety Statu         | 15                                                                                                    | 0000                  | hex                                                                                                    | V               | V           |              |             |             |
|                                                    | Absolute State of Charge                      | 77         | %               | -         |               | Safety Statu         |                                                                                                    | 0000                  | hex                                                                                                    | V               | V           |              |             |             |
|                                                    | Remaining Capacity                            | 3386       | mAh             | V         | V             | Operation St         |                                                                                                    | 8043                  | hex                                                                                                    | V               | V           |              |             |             |
| brate                                              | Full charge Capacity                          | 4048       | mAh             | V         |               | Charging Sta         |                                                                                                    | 0400                  | hex                                                                                                    | V               | V           |              |             |             |
|                                                    | Run time To Empty                             | 65535      |                 | 7         | ~             | Temperature          |                                                                                                    | 0004                  | hex                                                                                                    | V               | 1           |              |             |             |
|                                                    |                                               |            | 1000 B 100 B    | 8 N C     |               | Alter Maria and and  |                                                                                                    |                       |                                                                                                    |                 |             |              |             |             |
| HEM                                                | Flags / Status Bits                           |            |                 |           |               |                      |                                                                                                    |                       |                                                                                                    |                 |             |              |             |             |
|                                                    | Battery Status - SCANN                        | ING        |                 |           |               |                      | Operatio                                                                                                    | n Status -            | 5CANN                                                                                                    | IING            |             |              |             |             |
|                                                    | OCA TCA RSVD                                  | OTA        | TDA             | RS        | D RCA         | RTA                  | PRES                                                                                                    |                       |                                                                                                    | CSV             | RSVD        | LDMD         | RSVD        | RSVD        |
|                                                    | INIT DSG FC                                   | FD         | EC3             | EC        | 2 EC1         | EC0                  | WAKE                                                                                                    | DSG X                 | DSG X                                                                                                    | DSGI            | DSGIN       | R_DIS        | VOK         | QEN         |
|                                                    | Charging Status - SCAN                        | NING       |                 |           |               |                      | PF Status                                                                                                    | - SCANN               | ING                                                                                                    |                 |             |              |             |             |
|                                                    | XCHG CHSUSP PCHG                              |            |                 |           | HG ST2CH      |                      | RSVD                                                                                                    |                       |                                                                                                    | RSVD            |             | SOCC         | AFE_P       | AFE_C       |
|                                                    | RSVD CB RSVD                                  | RSVD       | RSVD            | RS        | D OC          | RSVD                 | DFF                                                                                                    | DFETF CF              | ETFC                                                                                                    | IM_R            | SOT1D       | SOTIC        | SOV         | PFIN        |
|                                                    | PF Status2 - SCANNING                         |            |                 | -         | 31-12         |                      |                                                                                                    | Node - SCA            | _                                                                                                    | _               |             |              | -           |             |
|                                                    | RSVD RSVD RSVD                                |            | RSVD            | RSI       |               |                      | CapM                                                                                                    |                       |                                                                                                    | RSVD            | RSVD        | RSVD         | PB          | CC          |
|                                                    | RSVD RSVD RSVD                                | RSVD       | RSVD            | SOT       | 2D SOT2       | C CIM_A              | CF                                                                                                    |                       |                                                                                                    | RSVD            | RSVD        | RSVD         | PBS         | ICC         |
|                                                    | FET Control - SCANNIN                         | 0.43       | -               |           |               | -                    | A CONTRACT OF A CONTRACT OF A | ure Range             |                                                                                                    | A CONTRACTOR OF | 201         |              |             |             |
| 100%                                               | RSVD RSVD RSVD<br>RSVD RSVD RSVD              |            | RSVD            | RS\<br>CH |               | RSVD                 | the second second second second second second second second second second second second second second second se                                                                                                    |                       |                                                                                                    | TR4             | RSVD<br>TR3 | RSVD<br>TR2a | RSVD<br>TR2 | RSVD<br>TR1 |
|                                                    | the second state of the second state          | alexan "   | ZUCHO           |           | 0 000         | KOOD                 | and the second second                                                                                                    | and the Train         | and the second second s | -censer         | 1160        | INZU         | ING         | INA         |
|                                                    | Safety Status - SCANN                         | ENG<br>OCC | RSVD            | RSI       | D RSVD        | RSVD                 | Satety S<br>RSVD                                                                                                    | tatus2 - So<br>RSVD R |                                                                                                    | NG<br>RSVD      | RSVD        | RSVD         | RSVD        | RSVD        |
|                                                    | CUV COV PF                                    | RSVD       | WDF             | AO        |               | SCD                  | RSVD                                                                                                    |                       |                                                                                                    | RSVD            | RSVD        | RSVD         | OT2D        | OT2C        |
|                                                    |                                               |            |                 |           |               |                      | [                                                                                                    | No. I N               |                                                                                                    |                 |             |              |             |             |
|                                                    | i.                                            | Shor       | . Flags         |           |               |                      |                                                                                                    |                       |                                                                                                    | Shou            | v Static    | Data         |             |             |
| I Gauge                                            | L                                             | 21101      |                 | -         |               |                      | <u> </u>                                                                                                    |                       |                                                                                                    | Gridy           | , ordine    | Ford         |             |             |

Figure 8. SBS Data Screen

This screen (Figure 8) shows the SBS data set along with additional ManufacturersAccess() command information such as individual cell measurements. Additional Flag and Static data can be viewed by selecting the appropriate tab at the bottom of the SBS screen.

Data such as SBS.ManufacturerName() is static and does not change. This data is viewed separately using the *Static Data* tab available at the bottom of the screen.

Dragging the splitter bar (line that separates the Flags/Static data from SBS values) changes the height of the Flags/Static Data display. Selecting | View |, then | Auto Arrange | returns the splitter bar to its original location.

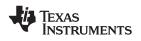

## 8.2 Setting Programmable bq20z65 Options

The bq20z65 data flash comes configured per the default settings detailed in the bq20z65 data sheet. Ensure that the settings are correctly changed to match the pack and application for the bq20z65 solution being evaluated.

**IMPORTANT:** The correct setting of these options is essential to get the best performance.

The settings can be configured using the Data Flash screen (Figure 9).

| Bead All       Write All       Write All, Preserve       "Right click on constant name for more information         PF Status       Calibration       Power       Gas Gauging       Ra Table         Ist Level Safety       2nd Level Safety       Charge Control       SBS Configuration       System Data         Name       Value       Unit       Name       Value       Unit         It CoV Threshold       4300       mV       AFE SC Dsg Cfg       77       -         It CoV Threshold       4500       mV       Name       Value       Unit         AFE SC OW Recovery       4100       mV       OT1 Chg Threshold       55.0       degC         St COV Threshold       4200       mV       OT1 Chg Recovery       50.0       degC         OT1 Chg Recovery       3000       mV       OT2 Chg Threshold       55.0       degC         OT2 Chy Recovery       3000       mV       OT2 Chg Recovery       50.0       degC         OC (List Tier) Chg       6000       mA       OT2 Dsg Threshold       60.0       degC         OT1 Dsg Recovery       55.0       degC       OT2 Dsg Threshold       60.0       degC         OT2 Dsg Time       2       5       OT2 Dsg Threshold       60.0                                                                             | V TEXAS INSTRU                                                                                                    |                  | - 1997<br>1997 | EALWO          |                 |               |             |  |
|----------------------------------------------------------------------------------------------------|----------------------------------------------------------------------------------------------------|------------------|----------------|----------------|-----------------|---------------|-------------|--|
| ConfigurationLED SupportPowerGas GaugingRa TableTet Level Safety2nd Level SafetyCharge ControlSBS ConfigurationSystem DataB5NameValueUnitNameValueUnitVoltageAFE SC Dsg Cfg77-LT COV Threshold4300mVOT1 Chg Threshold55.0degCST COV Threshold4500mVOT1 Chg Threshold55.0degCST COV Threshold4500mVOT1 Chg Threshold55.0degCST COV Recovery4300mVOT1 Chg Recovery50.0degCHT COV Threshold4200mVOT2 Chg Threshold55.0degCHT COV Threshold2200mVOT2 Chg Threshold55.0degCCUV Threshold2200mVOT2 Chg Recovery50.0degCCUV Recovery3000mVOT1 Dsg Threshold60.0degCCUV Recovery3000mAOT1 Dsg Threshold60.0degCCUV Recovery3000mAOT1 Dsg Time2sOC (1st Tier) Chg6000mAOT1 Dsg Recovery55.0degCOC (1st Tier) Dsg6000mAOT2 Dsg Threshold60.0degCOC (1st Tier) Dsg6000mAOT2 Dsg Threshold60.0degCOC (1st Tier) Dsg12OT2 Dsg Recovery55.0degCAFE OC Dsg12-OT2 Dsg Recovery55.0degCA                                                                                                    | <u>Bead All</u> Writ                                                                                                    | e All Write All, | Preserve       | *Right click o | on constant nam | e for more in | formation   |  |
| Ist Level Safety       2nd Level Safety       Charge Control       SBS Configuration       System Data         Name       Value       Unit       Name       Value       Unit         Voltage       -       -       AFE SC Dsg Cfg       77       -         LT COV Threshold       4300       mV       Temperature       -       -         LT COV Threshold       4500       mV       OT1 Chg Threshold       55.0       degC         ST COV Threshold       4500       mV       OT1 Chg Recovery       50.0       degC         ST COV Recovery       4300       mV       OT1 Chg Recovery       50.0       degC         HT COV Threshold       4200       mV       OT2 Chg Threshold       55.0       degC         HT COV Threshold       2200       mV       OT2 Chg Threshold       50.0       degC         CUV Threshold       2200       mV       OT2 Chg Recovery       50.0       degC         CUV Threshold       2200       mV       OT2 Chg Recovery       50.0       degC         CUV Recovery       3000       mV       OT1 bg Time       2       s         OC (1st Tier) Chg       6000       mA       OT2 bg Threshold       60.0       degC <th>PF Status</th> <th>Calibration</th> <th>1</th> <th></th> <th>_</th> <th></th> <th></th> <th></th>               | PF Status                                                                                                    | Calibration      | 1              |                | _               |               |             |  |
| NameValueUnitVoltageLT COV Threshold4300mVLT COV Threshold4300mVLT COV Recovery4100mVST COV Threshold4500mVST COV Threshold4500mVST COV Recovery4300mVOT1 Chg Time2sST COV Recovery4300mVOT1 Chg Recovery50.0degCHT COV Threshold4200mVOT2 Chg Threshold55.0degCHT COV Threshold2200mVOT2 Chg Threshold55.0degCCUV Threshold2200mVOT2 Chg Threshold60.0degCCUV Threshold2000mVOT1 bg Time2sCUV Recovery3000mVOT1 bg Time2sOC (1st Tier) Chg6000mAOT1 bg Time2sOC (1st Tier) Dsg6000mAOT2 bg Threshold60.0degC0C (1st Tier) Dsg6000MAOT2 bg Time2AFE OC Dsg12-AFE OC Dsg Time0F-Hi bg Start Temp60.0degC                                                                                                    | Configuration                                                                                                    | LED Support      | Y              | Power          | Gas Ga          | uging )       | Ra Table    |  |
| Voltage       -       -         LT COV Threshold       4300       mV         LT COV Threshold       4300       mV         LT COV Recovery       4100       mV         ST COV Threshold       4500       mV         ST COV Threshold       4500       mV         ST COV Threshold       4500       mV         HT COV Threshold       4500       mV         HT COV Threshold       4200       mV         OT1 Chg Time       2       s         CUV Threshold       4200       mV       OT2 Chg Threshold       55.0       degC         HT COV Threshold       2200       mV       OT2 Chg Threshold       55.0       degC         CUV Threshold       2200       mV       OT2 Chg Recovery       50.0       degC         CUV Recovery       3000       mV       OT1 Dsg Threshold       60.0       degC         CUV Recovery       3000       mV       OT1 Dsg Threshold       60.0       degC         CUV Recovery       3000       mA       OT1 Dsg Threshold       60.0       degC         CUV Recovery       3000       mA       OT1 Dsg Threshold       60.0       degC         OC (1st Tier) Chg       600                                                                                                    | 1st Level Safety                                                                                                    | 2nd Level Safety | ľ              | Charge Control | SBS Configu     | ration        | System Data |  |
| VoltageAFE SC bsg Cfg77-LT COV Threshold4300mVTemperatureLT COV Recovery4100mVOT1 chg Threshold55.0degCST COV Threshold4500mVOT1 chg Threshold55.0degCST COV Recovery4300mVOT1 chg Time2sST COV Recovery4300mVOT1 chg Recovery50.0degCHT COV Threshold4200mVOT2 chg Threshold55.0degCHT COV Recovery4000mVOT2 chg Time2sCUV Threshold2200mVOT2 chg Recovery50.0degCCUV Threshold2000mVOT1 bsg Threshold60.0degCCUV Recovery3000mVOT1 bsg Threshold60.0degCCUV Recovery3000mAOT1 bsg Time2sOC (1st Tier) Chg6000mAOT1 bsg Recovery55.0degCOC (1st Tier) Dsg6000mAOT2 bsg Threshold60.0degCOC (1st Tier) Dsg6000mAOT2 bsg Threshold60.0degCCurrentOT2 bsg Recovery55.0degCAFE OC bsg12-OT2 bsg Recovery55.0degCAFE OC bsg Time0F-Hi bsg Start Temp60.0degC                                                                                                    | S Name                                                                                                    | Value            | Unit           | Name           |                 | Value         | Unit        |  |
| LT COV Recovery       4100       mV       OT1 Chg Threshold       55.0       degC         ST COV Threshold       4500       mV       OT1 Chg Threshold       55.0       degC         ST COV Recovery       4300       mV       OT1 Chg Threshold       55.0       degC         HT COV Threshold       4200       mV       OT2 Chg Threshold       55.0       degC         HT COV Threshold       4200       mV       OT2 Chg Threshold       55.0       degC         CUV Threshold       2200       mV       OT2 Chg Threshold       55.0       degC         CUV Threshold       2200       mV       OT2 Chg Recovery       50.0       degC         CUV Threshold       2000       mV       OT2 Chg Recovery       50.0       degC         CUV Recovery       3000       mV       OT1 bg Threshold       60.0       degC         CUV Recovery       3000       mV       OT1 bg Threshold       60.0       degC         Current       -       -       OT1 bg Threshold       60.0       degC         OC (1st Tier) Chg       6000       mA       OT2 bg Threshold       60.0       degC         Current Recovery Time       8       s       OT2 bg Recovery       55.0 </td <td></td> <td></td> <td>100</td> <td>AFE SC Dsg</td> <td>Cfg</td> <td>77</td> <td>-</td> <td></td> |                                                                                                    |                  | 100            | AFE SC Dsg     | Cfg             | 77            | -           |  |
| std ash       ST COV Threshold       4500       mV       OT1 Chg Time       2       s         std ash       ST COV Recovery       4300       mV       OT1 Chg Time       2       s         ro       HT COV Threshold       4200       mV       OT2 Chg Threshold       55.0       degC         ro       CUV Threshold       2200       mV       OT2 Chg Time       2       s         cUV Threshold       2000       mV       OT2 Chg Recovery       50.0       degC         cUV Threshold       2000       mV       OT2 Chg Recovery       50.0       degC         cUV Recovery       3000       mV       OT1 Dsg Threshold       60.0       degC         current       -       -       OT1 Dsg Threshold       60.0       degC         oC (1st Tier) Chg       6000       mA       OT1 Dsg Recovery       55.0       degC         oC (1st Tier) Dsg       6000       mA       OT2 Dsg Threshold       60.0       degC         current Recovery Time       8       s       OT2 Dsg Recovery       55.0       degC         AFE OC Dsg       12       -       OT2 Dsg Recovery       55.0       degC         AFE OC Dsg Time       0F       -                                                                                                    | LT COV Threshold                                                                                                    | 4300             | mV             | Temperature    | £               |               |             |  |
| ST COV Recovery       4300       mV       OT1 Chg Recovery       50.0       degC         ash       HT COV Threshold       4200       mV       OT2 Chg Threshold       55.0       degC         HT COV Recovery       4000       mV       OT2 Chg Threshold       55.0       degC         CUV Threshold       2200       mV       OT2 Chg Recovery       50.0       degC         CUV Threshold       2200       mV       OT2 Chg Recovery       50.0       degC         CUV Recovery       3000       mV       OT2 Chg Recovery       50.0       degC         CUV Recovery       3000       mV       OT1 Dsg Threshold       60.0       degC         Current       -       -       OT1 Dsg Threshold       60.0       degC         OC (1st Tier) Chg       6000       mA       OT2 Dsg Threshold       60.0       degC         OC (1st Tier) Dsg       6000       mA       OT2 Dsg Threshold       60.0       degC         Current Recovery Time       8       s       OT2 Dsg Recovery       55.0       degC         AFE OC Dsg       12       -       OT2 Dsg Recovery       55.0       degC         AFE OC Dsg Time       0F       -       Hi Dsg Start Temp                                                                                                    | LT COV Recovery                                                                                                    | 4100             | mV             | OTI Chg Thr    | eshold          | 55.0          | degC        |  |
| ST COV Recovery         4300         mV         OT1 Chg Recovery         50.0         degc           HT COV Threshold         4200         mV         OT2 Chg Threshold         55.0         degc           HT COV Recovery         4000         mV         OT2 Chg Threshold         55.0         degc           CUV Threshold         2200         mV         OT2 Chg Time         2         s           CUV Threshold         2000         mV         OT2 Chg Recovery         50.0         degc           CUV Threshold         2000         mV         OT2 Chg Recovery         50.0         degc           CUV Recovery         3000         mV         OT1 bsg Threshold         60.0         degc           Current         -         -         OT1 bsg Time         2         s           OC (1st Tier) Chg         6000         mA         OT2 bsg Threshold         60.0         degc           OC (1st Tier) Dsg         6000         mA         OT2 bsg Threshold         60.0         degc           Current Recovery Time         8         s         OT2 bsg Recovery         55.0         degc           AFE OC bsg         12         -         OT2 bsg Recovery         55.0         degc                                                                  | ST COV Threshold                                                                                                    | 4500             | mV             | OT1 Chg Tim    | e               | 2             | s           |  |
| HT COV Threshold       4200       mV       OT2 Chg Threshold       55.0       degC         HT COV Recovery       4000       mV       OT2 Chg Time       2       s         CUV Threshold       2200       mV       OT2 Chg Recovery       50.0       degC         CUV Recovery       3000       mV       OT2 Chg Recovery       50.0       degC         CUV Recovery       3000       mV       OT1 bsg Threshold       60.0       degC         Current       -       -       OT1 bsg Time       2       s         OC (1st Tier) Chg       6000       mA       OT1 bsg Recovery       55.0       degC         OC (1st Tier) Dsg       6000       mA       OT2 bsg Threshold       60.0       degC         Current Recovery Time       8       s       OT2 bsg Time       2       s         AFE OC bsg       12       -       OT2 bsg Recovery       55.0       degC         AFE OC bsg Time       0F       -       Hi bsg Start Temp       60.0       degC                                                                                                    | CT COULD a service of                                                                                                    | 4300             | mV             | OT1 Chg Rec    | overy           | 50.0          | degC        |  |
| CUV Threshold         2200         mV         OT2 Chg Recovery         50.0         degC           CUV Recovery         3000         mV         OT1 bg Threshold         60.0         degC           Current         -         -         OT1 bg Threshold         60.0         degC           OC (1st Tier) Chg         6000         mA         OT1 bg Recovery         55.0         degC           OC (1st Tier) Dsg         6000         mA         OT2 bg Recovery         55.0         degC           OC (1st Tier) Dsg         6000         mA         OT2 bg Recovery         55.0         degC           Current Recovery Time         8         s         OT2 bg Recovery         55.0         degC           AFE OC bsg         12         -         OT2 bg Recovery         55.0         degC           AFE OC bsg Time         0F         -         Hi bg Start Temp         60.0         degC                                                                                                    | HT COV Threshold                                                                                                    | 4200             | mV             | OT2 Chg Thr    | reshold         | 55.0          | degC        |  |
| CUV Recovery         3000         mV         OT1 big Threshold         60.0         degC           Current         -         -         -         OT1 big Threshold         60.0         degC           OC (1st Tier) Chg         6000         mA         OT1 big Time         2         s           OC (1st Tier) Dsg         6000         mA         OT2 big Threshold         60.0         degC           OC (1st Tier) Dsg         6000         mA         OT2 big Threshold         60.0         degC           Current Recovery Time         8         s         OT2 big Time         2         s           AFE OC big         12         -         OT2 big Recovery         55.0         degC           AFE OC big Time         0F         -         Hi big Start Temp         60.0         degC                                                                                                    | HT COV Recovery                                                                                                    | 4000             | mV             | OT2 Chg Tim    | ne              | 2             | S           |  |
| Current         -         -         OT1 bg Time         2         s           OC (1st Tier) Chg         6000         mA         OT1 bg Recovery         55.0         degC           OC (1st Tier) Dsg         6000         mA         OT2 bg Threshold         60.0         degC           OC (1st Tier) Dsg         6000         mA         OT2 bg Threshold         60.0         degC           Current Recovery Time         8         s         OT2 bg Time         2         s           AFE OC bsg         12         -         OT2 bg Recovery         55.0         degC           AFE OC bsg Time         0F         -         Hi bg Start Temp         60.0         degC                                                                                                    | CUV Threshold                                                                                                    | 2200             | mV             | OT2 Chg Red    | overy           | 50.0          | degC        |  |
| Current         -         -         OT1 bsg Time         2         s           OC (1st Tier) Chg         6000         mA         OT1 bsg Recovery         55.0         degC           OC (1st Tier) Dsg         6000         mA         OT2 bsg Threshold         60.0         degC           OC (1st Tier) Dsg         6000         mA         OT2 bsg Threshold         60.0         degC           Current Recovery Time         8         s         OT2 bsg Time         2         s           AFE OC bsg         12         -         OT2 bsg Recovery         55.0         degC           AFE OC bsg Time         0F         -         Hi bsg Start Temp         60.0         degC                                                                                                    | CUV Recovery                                                                                                    | 3000             | mV             | OT1 Dsg Thr    | eshold          | 60.0          | degC        |  |
| OC (1st Tier) Dsg     6000     mA     OT2 Dsg Threshold     60.0     degC       Current Recovery Time     8     s     OT2 Dsg Time     2     s       AFE OC Dsg     12     -     OT2 Dsg Recovery     55.0     degC       AFE OC Dsg Time     0F     -     Hi Dsg Start Temp     60.0     degC                                                                                                    | Current                                                                                                    |                  | 100            | OT1 Dsg Tim    | e               | 2             | s           |  |
| Current Recovery Time         8         s         OT2 Dsg Time         2         s           AFE OC Dsg         12         -         OT2 Dsg Recovery         55.0         degC           AFE OC Dsg Time         OF         -         Hi Dsg Start Temp         60.0         degC                                                                                                    | OC (1st Tier) Chg                                                                                                    | 6000             | mA             | OT1 Dsg Rec    | overy           | 55.0          | degC        |  |
| AFE OC bsg         12         -         OT2 bsg Recovery         55.0         degC           AFE OC bsg Time         0F         -         Hi bsg Start Temp         60.0         degC                                                                                                    | OC (1st Tier) Dsg                                                                                                    | 6000             | mA             | OT2 Dsg Thr    | reshold         | 60.0          | degC        |  |
| AFE OC bsg         12         -         OT2 bsg Recovery         55.0         degC           AFE OC bsg Time         0F         -         Hi bsg Start Temp         60.0         degC                                                                                                    | Current Recovery Tir                                                                                                    | ne 8             | s              | OT2 Dsg Tim    | ne              | 2             | S           |  |
|                                                                                                    | AFE OC Dsg                                                                                                    | 12               |                | OT2 Dsg Red    | overy           | 55.0          | degC        |  |
| AFE SC Chg Cfg 77 -                                                                                                    | AFE OC Dsg Time                                                                                                    | OF               | 14             | Hi Dsg Start   | Temp            | 60.0          | degC        |  |
|                                                                                                    | AFE SC Chg Cfg                                                                                                    | 77               | (e) ;          |                |                 |               |             |  |
|                                                                                                    | And the provide state of the second state of the second state of t |                  | -              | Hi Dsg Start   | Temp            | 60.0          | degC        |  |

Figure 9. Data Flash Screen, 1st Level Safety Class

To read all the data from the bq20z65 data flash, click on menu option | Data Flash | Read All |.

To write to a data flash location, click on the desired location, enter the data and press <Enter>, which writes the entire tab of flash data, or select menu option | Data Flash | Write All |. The data flash must be read before any writes are performed to avoid any incorrect data being written to the device.

The | File | Special Export | menu option allows the data flash to be exported, but it configures the exported data flash to a learned state ready for mass production use.

The data flash configuration can be saved to a file by selecting | File | Export | and entering a file name. A data flash file also can be retrieved in this way, imported, and written to the bq20z65 using the | Write All | button.

The configuration information of the bq29z95 and module calibration data also is held in the bq20z65 data flash.

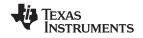

The bq20z65 allows for an automatic data flash export function, similar to the SBS Data logging function. This feature, when selected via | Options | Auto Export |, exports Data Flash to a sequential series of files named as *FilenameNNNN.gg* where N = a decimal number from 0 to 9.

The AutoExport interval is set under the | Options menu | with a minimum value of 15 s. The AutoExport filename also is set under the | Options menu |.

When a check mark is next to | AutoExport |, the AutoExport is in progress. The same menu selection is used to turn on/off AutoExport.

If the data flash screen is blank, then the bq20z65 that is being used may not be supported by the bqEVSW version that is being used. An upgrade may be required.

#### 9 Calibration Screen

#### 9.1 How to Calibrate

The bq20z65 must be calibrated using power supplies or a power supply and cell simulation resistors (200  $\Omega$  to 1000  $\Omega$  each) before cells are attached. Before the bq20z65 is calibrated:

- Connect and measure a 2-A current source from 1N (-) and Pack- (+) to calibrate without using the FETs. (Calibration using the FETs is not recommended.)
- Measure the pack voltage from Batt+ to Batt- (total of cell voltages).
- Measure the temperature of the pack.
- These steps may not be required, depending on the type of calibration being performed.

## 9.2 To Calibrate the bq20z65

Perform the following steps.

- 1. Select the types of calibration to be performed (see Figure 10).
- 2. Enter the measured values for the types selected (except for CC Offset Calibration).
- 3. If Voltage Calibration is selected, then enter the number of cells on the pack.
- 4. If *Temperature Calibration* is selected, then select the sensor that is to be calibrated.
- 5. If the current source is connected between 1N and Pack-, then select the Off (bypassed) check box in the FET Control section.
- 6. Press the *Calibrate Part* button.

#### 9.3 Board Offset Calibration

The following steps perform the offset calibration for the current offset of the board.

- 1. Remove load/external voltage and short Pack- to Batt-.
- 2. Press the CC Board Offset Calibration button.

#### 9.4 Pack Voltage Calibration

The following steps calibrate the voltage at the AFE Pack pin.

- 1. Ensure that *Voltage Calibration* has been performed for the pack. Ensure that a stable charger voltage higher than 8-V is present at Pack+.
- 2. Press the *Pack Voltage* button to calibrate.

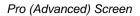

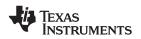

| e <u>W</u> indo |                                                                                                    |                                            |                                                                                                    |                                     |                              |                                                                                                    | -            |  |
|-----------------|----------------------------------------------------------------------------------------------------|--------------------------------------------|----------------------------------------------------------------------------------------------------|-------------------------------------|------------------------------|----------------------------------------------------------------------------------------------------|--------------|--|
| 12              | 🐺 Texas Inst                                                                                                    | REA                                        | REAL WORLD SIGNAL PROCES                                                                                                    |                                     |                              |                                                                                                    |              |  |
|                 | This screen supports bq20z80 version 0.13 and newer. Please ensure that scanning/communication is off on all other open windows. |                                            |                                                                                                    |                                     |                              |                                                                                                    |              |  |
| H.              |                                                                                                    | d CC Board Offset                          | Calibration                                                                                                    | Street and                          | for 2 sec                    | 7                                                                                                    |              |  |
| •               | Pack <u>V</u> oltage<br>Calibration                                                                                              |                                            |                                                                                                    | <u>S</u> oft<br>Offse               | ware Board<br>et Calibration |                                                                                                    |              |  |
| B5              | Calibrate Part as indicated below                                                                                                |                                            |                                                                                                    | <mark>⊮ K</mark>                    | eep refreshing <u>m</u> easi | ured values of V,T & I shown                                                                                      | n below      |  |
| ata<br>Iash     | CC Offset<br>Calibration                                                                                                    |                                            |                                                                                                    |                                     |                              |                                                                                                    |              |  |
| Pro             | ☐ Voltage<br>Calibration                                                                                                    | Measured<br>voltage<br>15990 <sub>mV</sub> | Enter actual<br>voltage<br>0 mV                                                                                                    | Cell<br>Count                       | FET Control                  | Ensure voltage reference<br>stable. Calibration with ce<br>connected is not recomm<br>unless cells are in a state | lls<br>ended |  |
| brate           | ☐ Temperature<br>Calibration                                                                                                    | Measured<br>temperature<br>24.7 +C         | Enter actual<br>temperature                                                                                                    | ☐ [nt. Se<br>☑ Ext. Se<br>☐ Ext. Se |                              |                                                                                                    |              |  |
| •               | Pack Current                                                                                                    | Measured<br>current<br>0 mA                | Enter actual FET Control<br>current © On (External Load)<br>-2000 mA © Diff (Bypassed) Apply a 2 Ampere discharge<br>load. Discharge current is a<br>negative value. |                                     |                              |                                                                                                    |              |  |
| Gauge           |                                                                                                    |                                            |                                                                                                    |                                     |                              |                                                                                                    |              |  |

Figure 10. Calibration Screen

## 10 Pro (Advanced) Screen

## 10.1 SMB Communication

The set of read/write operations over SMBus are not specific to any gas gauge. These are provided as general-purpose communication tools (Figure 11).

## 10.2 Hexadecimal/Decimal Converter

These two boxes convert between hexadecimal and decimal as soon as values are typed into the boxes. Invalid values may cause erroneous results.

When scaling converted hexadecimal values to a higher number of bytes, follow these rules:

- When unsigned is selected, the left pad contains zeroes.
- When signed is selected, the left pad contains zeroes for a positive number, or the left pad contains *F* for negative numbers.

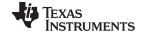

Related Documentation from Texas Instruments

www.ti.com

## 10.3 Programming

This screen allows device reprogramming from unencrypted and encrypted files.

| and the second second se | uments bq Gas Gauge Evaluation Software - bq20z65 v0.01 - [Pro (Advanced) Screen]                                                                                                    |
|----------------------------------------------------------------------------------------------------|----------------------------------------------------------------------------------------------------|
|                                                                                                    | TEXAS INSTRUMENTS REAL WORLD SIGNAL PROCES                                                                                                    |
| -                                                                                                    | This screen is only for advanced users. Some commands may cause permanent damage to the hardware. Please use caution. All Values are in Hexadecimal without the 0x prefix. Target Address 17 Send SMB Command |
| •                                                                                                    | SMB Command DE Send                                                                                                    |
| 5B5                                                                                                    | Read SMB Word                                                                                                    |
|                                                                                                    | SMB Command OD Result (hex) None.                                                                                                    |
|                                                                                                    | Write SMB Word                                                                                                    |
| Data<br>Flash                                                                                                    | SMB Command 00 Word (hex) 0F00 Wite 1                                                                                                    |
|                                                                                                    | Read SMB Block                                                                                                    |
|                                                                                                    | SMB Command 78 Read: Result (hex) None.                                                                                                    |
| Pro                                                                                                    | Result (ASCII)                                                                                                    |
|                                                                                                    | Write SMB Block                                                                                                    |
| Calibrate                                                                                                    | SMB Command 78 Block Data 0102 0304 05 06 Write Write                                                                                                    |
| · · · · · · · · · · · · · · · · · · ·                                                                                                    | Hexadecimal to Decimal converter and vice versa                                                                                                    |
| •                                                                                                    | Hexadecimal value 00 = Signed C Decimal value 00                                                                                                    |
| 100%                                                                                                    | Srec programming 🔽 Sate Erace                                                                                                    |
|                                                                                                    | Erogram :                                                                                                    |
|                                                                                                    |                                                                                                    |
| 0%<br>Fuel Gauge<br>84%                                                                                                    |                                                                                                    |
| Communication DK                                                                                                    | SBS Task Progress: 100% Task Completed. 02:34:27 PM                                                                                                    |

Figure 11. Pro (Advanced) Screen

#### 11 Related Documentation from Texas Instruments

- bq20z95, SBS 1.1-Compliant Gas Gauge Enabled and Protection Enabled With Impedance Track<sup>™</sup> data sheet (<u>SLUS757</u>)
- 2. bq20z90-V1.50 + bq29330, bq20z95 Technical Reference manual (SLUU264)
- 3. bq20z70 and bq20z90 Application Book (SLUA404)
- 4. Quick-Start Guide for bq20zxx Family Gas Gauge application report (SLUA421)
- 5. bqEasy<sup>™</sup> User's Guide (SLUU278)

#### **EVALUATION BOARD/KIT IMPORTANT NOTICE**

Texas Instruments (TI) provides the enclosed product(s) under the following conditions:

This evaluation board/kit is intended for use for ENGINEERING DEVELOPMENT, DEMONSTRATION, OR EVALUATION PURPOSES ONLY and is not considered by TI to be a finished end-product fit for general consumer use. Persons handling the product(s) must have electronics training and observe good engineering practice standards. As such, the goods being provided are not intended to be complete in terms of required design-, marketing-, and/or manufacturing-related protective considerations, including product safety and environmental measures typically found in end products that incorporate such semiconductor components or circuit boards. This evaluation board/kit does not fall within the scope of the European Union directives regarding electromagnetic compatibility, restricted substances (RoHS), recycling (WEEE), FCC, CE or UL, and therefore may not meet the technical requirements of these directives or other related directives.

Should this evaluation board/kit not meet the specifications indicated in the User's Guide, the board/kit may be returned within 30 days from the date of delivery for a full refund. THE FOREGOING WARRANTY IS THE EXCLUSIVE WARRANTY MADE BY SELLER TO BUYER AND IS IN LIEU OF ALL OTHER WARRANTIES, EXPRESSED, IMPLIED, OR STATUTORY, INCLUDING ANY WARRANTY OF MERCHANTABILITY OR FITNESS FOR ANY PARTICULAR PURPOSE.

The user assumes all responsibility and liability for proper and safe handling of the goods. Further, the user indemnifies TI from all claims arising from the handling or use of the goods. Due to the open construction of the product, it is the user's responsibility to take any and all appropriate precautions with regard to electrostatic discharge.

EXCEPT TO THE EXTENT OF THE INDEMNITY SET FORTH ABOVE, NEITHER PARTY SHALL BE LIABLE TO THE OTHER FOR ANY INDIRECT, SPECIAL, INCIDENTAL, OR CONSEQUENTIAL DAMAGES.

TI currently deals with a variety of customers for products, and therefore our arrangement with the user is not exclusive.

# TI assumes no liability for applications assistance, customer product design, software performance, or infringement of patents or services described herein.

Please read the User's Guide and, specifically, the Warnings and Restrictions notice in the User's Guide prior to handling the product. This notice contains important safety information about temperatures and voltages. For additional information on TI's environmental and/or safety programs, please contact the TI application engineer or visit <a href="http://www.ti.com/esh">www.ti.com/esh</a>.

No license is granted under any patent right or other intellectual property right of TI covering or relating to any machine, process, or combination in which such TI products or services might be or are used.

#### **FCC Warning**

This evaluation board/kit is intended for use for **ENGINEERING DEVELOPMENT, DEMONSTRATION, OR EVALUATION PURPOSES ONLY** and is not considered by TI to be a finished end-product fit for general consumer use. It generates, uses, and can radiate radio frequency energy and has not been tested for compliance with the limits of computing devices pursuant to part 15 of FCC rules, which are designed to provide reasonable protection against radio frequency interference. Operation of this equipment in other environments may cause interference with radio communications, in which case the user at his own expense will be required to take whatever measures may be required to correct this interference.

#### **EVM WARNINGS AND RESTRICTIONS**

It is important to operate this EVM within the input voltage range of 6 V to 25 V and the output voltage range of 0 V to 16.4 V.

Exceeding the specified input range may cause unexpected operation and/or irreversible damage to the EVM. If there are questions concerning the input range, please contact a TI field representative prior to connecting the input power.

Applying loads outside of the specified output range may result in unintended operation and/or possible permanent damage to the EVM. Please consult the EVM User's Guide prior to connecting any load to the EVM output. If there is uncertainty as to the load specification, please contact a TI field representative.

During normal operation, some circuit components may have case temperatures greater than 60°C. The EVM is designed to operate properly with certain components above 60°C as long as the input and output ranges are maintained. These components include but are not limited to linear regulators, switching transistors, pass transistors, and current sense resistors. These types of devices can be identified using the EVM schematic located in the EVM User's Guide. When placing measurement probes near these devices during operation, please be aware that these devices may be very warm to the touch.

Mailing Address: Texas Instruments, Post Office Box 655303, Dallas, Texas 75265 Copyright © 2009, Texas Instruments Incorporated

## IMPORTANT NOTICE AND DISCLAIMER

TI PROVIDES TECHNICAL AND RELIABILITY DATA (INCLUDING DATA SHEETS), DESIGN RESOURCES (INCLUDING REFERENCE DESIGNS), APPLICATION OR OTHER DESIGN ADVICE, WEB TOOLS, SAFETY INFORMATION, AND OTHER RESOURCES "AS IS" AND WITH ALL FAULTS, AND DISCLAIMS ALL WARRANTIES, EXPRESS AND IMPLIED, INCLUDING WITHOUT LIMITATION ANY IMPLIED WARRANTIES OF MERCHANTABILITY, FITNESS FOR A PARTICULAR PURPOSE OR NON-INFRINGEMENT OF THIRD PARTY INTELLECTUAL PROPERTY RIGHTS.

These resources are intended for skilled developers designing with TI products. You are solely responsible for (1) selecting the appropriate TI products for your application, (2) designing, validating and testing your application, and (3) ensuring your application meets applicable standards, and any other safety, security, regulatory or other requirements.

These resources are subject to change without notice. TI grants you permission to use these resources only for development of an application that uses the TI products described in the resource. Other reproduction and display of these resources is prohibited. No license is granted to any other TI intellectual property right or to any third party intellectual property right. TI disclaims responsibility for, and you will fully indemnify TI and its representatives against, any claims, damages, costs, losses, and liabilities arising out of your use of these resources.

TI's products are provided subject to TI's Terms of Sale or other applicable terms available either on ti.com or provided in conjunction with such TI products. TI's provision of these resources does not expand or otherwise alter TI's applicable warranties or warranty disclaimers for TI products.

TI objects to and rejects any additional or different terms you may have proposed.

Mailing Address: Texas Instruments, Post Office Box 655303, Dallas, Texas 75265 Copyright © 2021, Texas Instruments Incorporated